2004.7.21

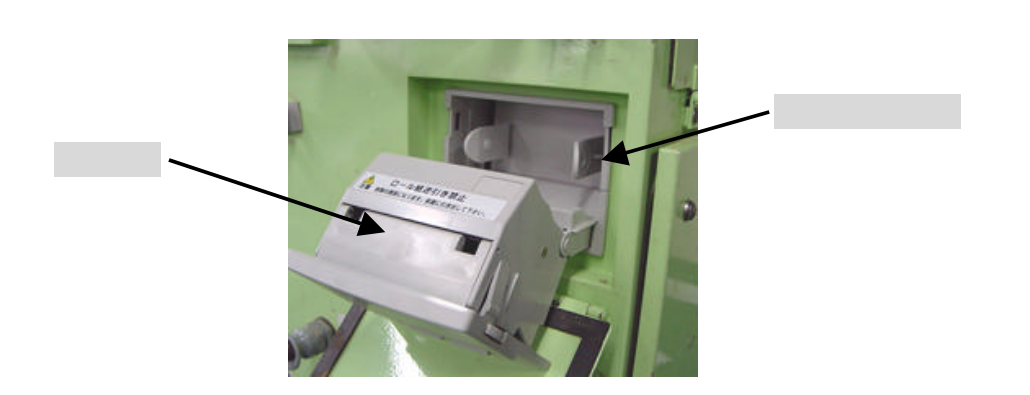

注意)ジオカルテⅡ取扱説明書「プリンタの取扱い」の項も合わせてご参照ください。

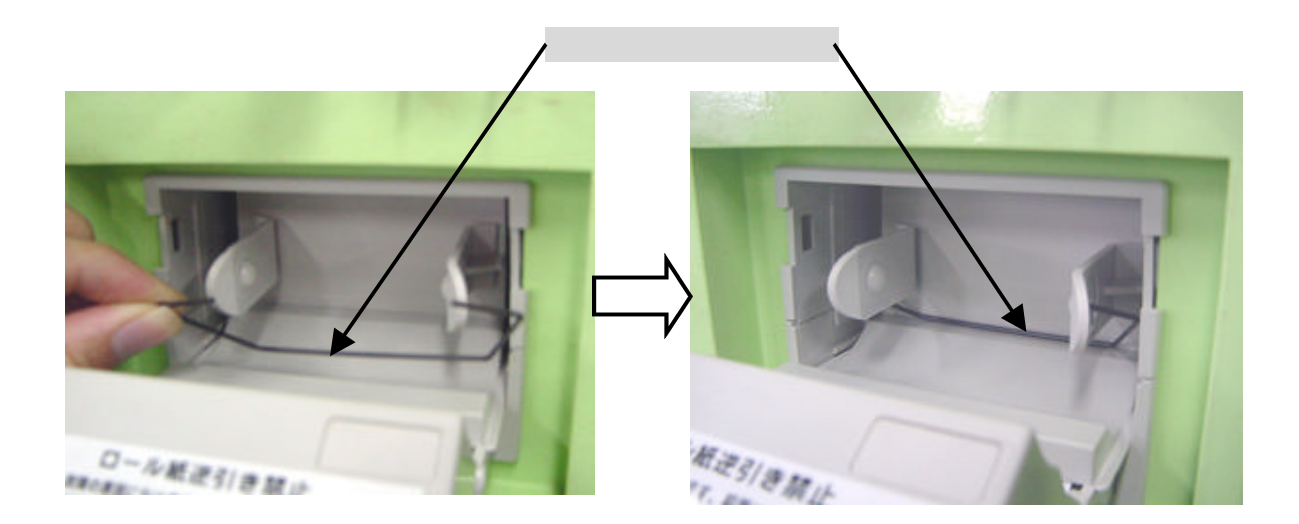